## БЕРДІБЕК СОҚПАҚБАЕВ  $12010$ 229404 СНИИ Атыл THE STANDARD Кожа

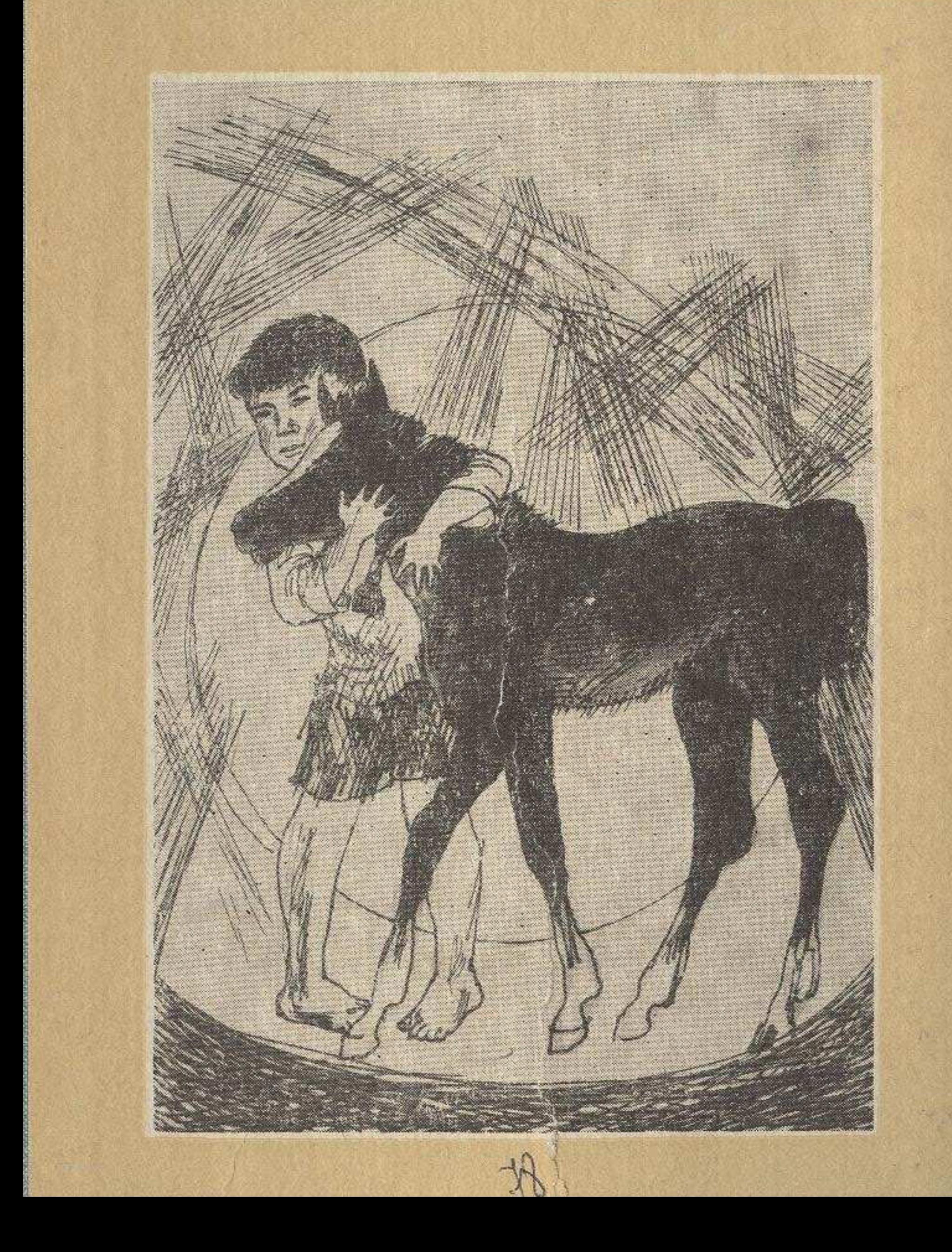

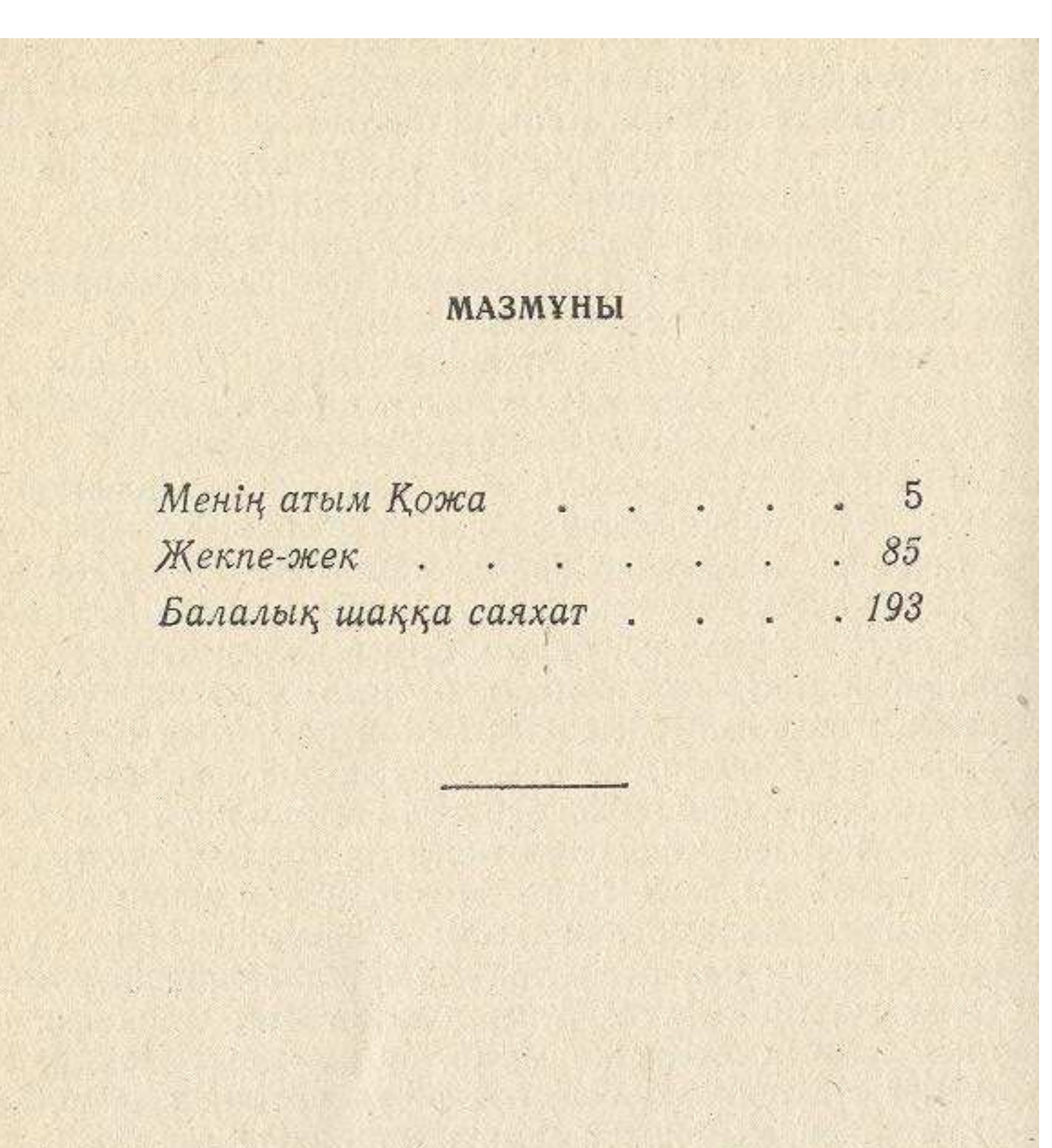

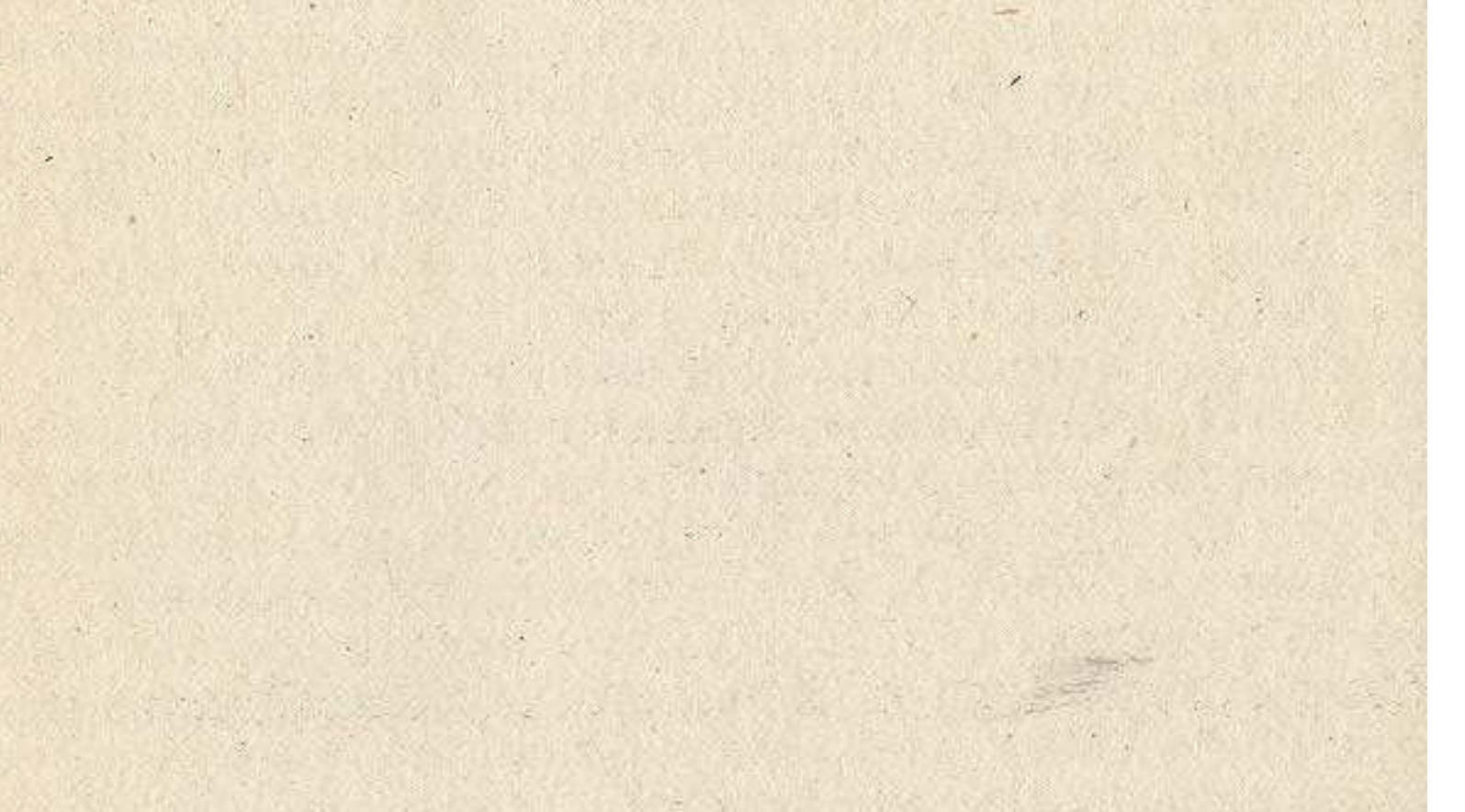